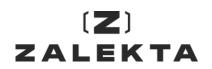

## 2023 Annual Registration Statement/Annual Report (56-1 One Report) and 2023 Financial Statements ended December 31, 2023 in QR Code

The Shareholders can download from QR Code of the 2023 Annual Registration Statement/Annual Report (56-1 One Report) and 2023 Financial Statements ended December 31, 2023.

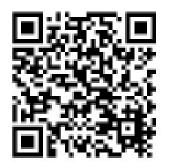

Guideline for using QR Code for downloading the 2023 Annual Registration Statement/Annual Report (56-1 One Report) and 2023 Financial Statements ended December 31, 2023

## For iOS System

- 1. Turn on the mobile camera
- 2. Turn the mobile camera to the QR Code to scan it.
- 3. The notification will appear on top of the screen. Click on the notification to access documents regarding the meeting.

Remark:

If the notification does not appear on the mobile phone, the QR Code can be scanned with other applications such as QR Code Reader and Line.

## For Android System

- Open applications such as QR Code Reader or Line. How to scan the QR Code with Line application
  - Open Line application and click on "Add friend"
  - Choose "QR Code"
  - Scan the "QR Code"
- 2. Scan the QR Code to access documents regarding the meeting.